## Cheat Sheet

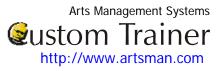

## **Form Letter**

A form letter is a letter written from a template, rather than being specifically composed for a specific recipient.

Although form letters are generally intended for a wide audience, many form letters include stylistic elements or features intended to appear specifically tailored to the recipient A form letter does not change frequently. For example, a user may automatically send a letter to patrons when they order tickets for the first time. The letter may include instructions on how to find the facility, information on upcoming events, and a thank you for purchasing tickets or for making donations. A form letter may be attached to a patron directly or mailed to every one on a mailing list. Emails in Theatre Manager work in exactly the same way. An email is just a form letter that is sent as an email, rather than via the mail.

For example, I work for the Little Coloured Bricks theatre. We have just purchased Theatre manager and I want to automate some of the letter and email tasks. Following are the steps I would take to create a form letter:

| Step 1                                                                                        | <ul> <li>Draft the letter you would like to send as a Form Letter. In this example, we will create a First</li> <li>Time Ticket Purchase letter.</li> <li>[Date]</li> <li>[Addressee]</li> <li>Dear [Name]:</li> <li>Please accept our thanks in purchasing tickets to [event title] on [date].</li> <li>At Little Coloured Blocks Theatre, we present a number of different pricing options for our events. As well as offering a number of different discounts.</li> <li>Students can attend many of our productions for only \$5 per seat. Only a limited number of seats are available for this discount, tickets must be purchased at our ticket booth and valid student ID must be presented.</li> <li>Senior discounts are available for all of our events. The discount can vary, by production, day of the week and time, however the minimum deduction for a senior is 10%. If you become a member, a donor or a volunteer, you will also receive a 50% discount to each production's opening night and passes to the First Night reception in the lounge.</li> <li>As our way of welcoming you, we have enclosed a certificate, which entitles you to a ten (10%) discount on your next play! Please let us know the coupon code when purchasing your tickets.</li> <li>We will look forward to seeing you.</li> <li>Yours very truly,</li> </ul> |
|-----------------------------------------------------------------------------------------------|----------------------------------------------------------------------------------------------------|
| Step 2                                                                                        | Employee Name<br>Now I go through my letter and highlight all of the independent variables, these will be the items<br>that will change from letter to letter, such as names, addresses, telephone numbers etc. This way,<br>I will know what information needs to be extracted from the Theatre Manager Patron database<br>while I am structuring the form letter.                                                                                                    |
| Step 3                                                                                        | Next I open Theatre Manager and create a form letter document I will call it and call it <b>First Time</b><br><b>Ticket Purchase letter</b> .                                                                                                    |
| Step 4                                                                                        | I then enter the letter into Theatre Manager's form letter function. I click Save.                                                                                                    |
| Sep 5                                                                                         | Next I replace the Variables with the equivalent Patron Database field identifier and I Save again.                                                                                                    |
| L can now use the Morge function to send the letter using a single process or a batch process |                                                                                                    |